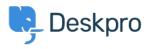

Teadmusbaas > Deskpro Legacy > 502 Bad Gateway error

## 502 Bad Gateway error

Ben Henley - 2025-05-08 - Comment (1) - Deskpro Legacy

## **Question:**

The web interface of my helpdesk is just showing a 502 Bad Gateway error. What do I do?

## **Answer:**

This indicates that PHP has crashed. Restart PHP to fix the problem.

On most webservers, just restarting the webserver will do this.

If you are using nginx, PHP runs as a separate service, so you should do this (on Linux):

service php5-fpm restart

PHP crashing is a known issue when upgrading Deskpro installations with <u>APC</u> installed. You can avoid this by upgrading your PHP to a more recent version (5.5 or higher) which comes with its own opcode cache, so there is no longer any need to use APC.

| 502<br>apc<br>gateway<br>update | Tags    |  |
|---------------------------------|---------|--|
| gateway<br>update               | 502     |  |
| gateway<br>update               | арс     |  |
| update                          | gateway |  |
| ungrade                         | update  |  |
| apgrade                         | upgrade |  |

Comment (1)

Comment (1)

## CB Christian Behrens

4 years ago

This is an outdated command; on our current installation it's this: service php7.2-fpm restart